## **Free Download**

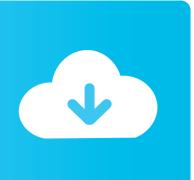

Sims Complete Collection For Mac

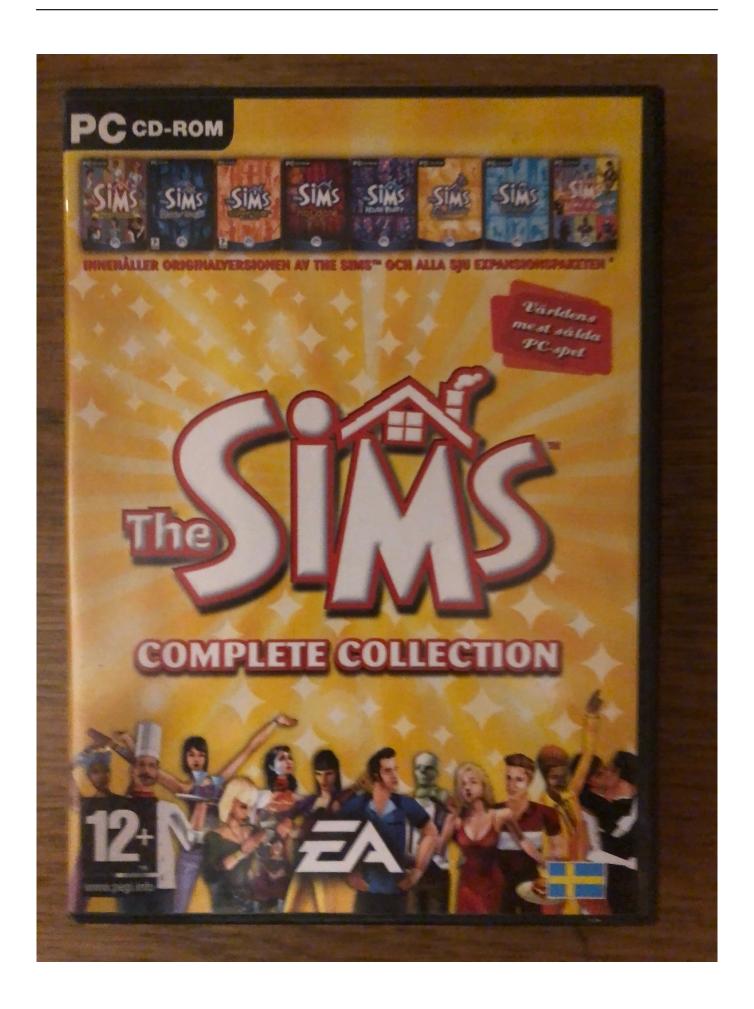

#### Sims Complete Collection For Mac

# **Free Download**

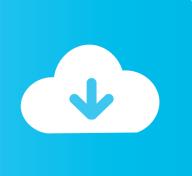

The PCGamingWiki article tells you how to install the DirectDraw wrapper: https://pcgamingwiki.. be/ZtBQCtLnFKcVictor2020-02-051 point how do you pull up 'the sims creator'?mybulldog2020-01-120 point I have the game downloaded but it only loads to 17 percent.

Jeb2020-07-121 point I never used ISO before, do you have step by step for this to install??ofc2020-06-111 point For everyone upset, here is a website that helped me get this running.

#### sims complete collection

sims complete collection, sims complete collection windows 10, sims complete collection mac, sims complete collection origin, sims complete collection no cd patch, sims complete collection cheats, sims complete collection cd key, sims complete collection download windows 10, sims complete collection wiki, sims complete collection key

Add to Wish List Top positive review See all 42 positive reviews > (I had no trouble installing Sims Complete Collection on Windows 7 when running as administrator and running in compatibility for Windows XP SP3.. exe (If you tried to run start exe beforehand, make sure to kill the process in task manager as it will still run in the background, it just won't open anything)Floyd2020-09-041 point The Start.. com/wiki/The\_Sims#Low\_frame-rate\_and\_graphical\_glitches With the wrapper, alt+tab works perfectly fine with no graphical glitches.. Any advice?Question Man2020-04-260 point I have an issue where moving in a family just puts me in buy mode and no sims are on the lot, any fix for this?-=DEO=-2020-04-16-4 points Who the hell is installing games to the ProgramFiles directory? It's 2020, in the '90s it was ok, after 2000 not really.

### sims complete collection cheats

Only one neighborhood exists and the original households (Goths / Newbies) are gone! Avoid at all costs.. what can I do to play this gameintan2019-12-22-3 points this is stupid!!! i cant playi\_do\_better2019-12-13-1 point To let you know,this will be VERY HARD to setupExsosus2019-12-051 point Thank you very very much for this!! I will update the original Sims forum in here that they should download this edition instead to enjoy the DLC add-ons.

#### sims complete collection cd key

Download The Sims 2 Ultimate Collection for FREE on PC – Released on September 14, 2004, The Sims 2 Ultimate Collection is the second game of The Sims series.. Now its running fast This video helped me so thought I would share https://youtu.. Its not rocket science Don't install ANY older game to Program Files Make a C:Games or D: Games directory and install there.. comComments and reviews4902020-10-070 point Found a solution: go into the setup folder of the ISO and run setup.. Dude2019-02-062 points Where is the key??Quil the Great2019-01-171 point Had some minor issues with the download, but apart from that, this game works perfectly! There is, however, only one neighborhood but that doesn't make a huge different.. underskyzx2019-01-060 point Completely disable UAC or install in c:userspublic since it's considered 'public' no permissions issues with savesAngryF2PReviews2018-12-18-8 points Havent tried it yetMissBunny2018-08-3117 points When I make a family and attempt to move them into a home, the home loads but the family is never included and build mode is the only mode activated.. game will now run and run without disk mrpenguinb2019-01-071 point For problems with the game's performance, use a DirectDraw wrapper.. Just follow all the steps and it workshttps://simsvip.com/2018/02/09/play-sims-1-windows-10-widescreen-fix/admin2020-05-251 point Uploaded a new ISO, should workThe Definitive Patsy Cline2020-05-180 point I dunno why Deo is getting downvoted. e10c415e6f